## Psych 315, Winter 2021, Homework 9

Due Friday, March 5th at midnight (PST)

Name ID

Section [AA] (Natalie), [AB] (Natalie), [AC] (Ryan), [AD] (Ryan), [AE] (Kelly), [AE] (Kelly)

Problem 1: Assume that 50% of the US population votes. Of those who vote, 50% vote Democrat and 50% vote Republican. From our survey, 39 report that they do not (or cannot) vote. Of the students who do vote, 101 students vote Democrat and 2 students vote Republican. Are these observed frequencies significantly different from what you'd expect from a random sample from the US population? We'll run a  $\chi^2$  test on frequencies using  $\alpha = 0.01$ .

a) Make bar graph showing these frequencies:

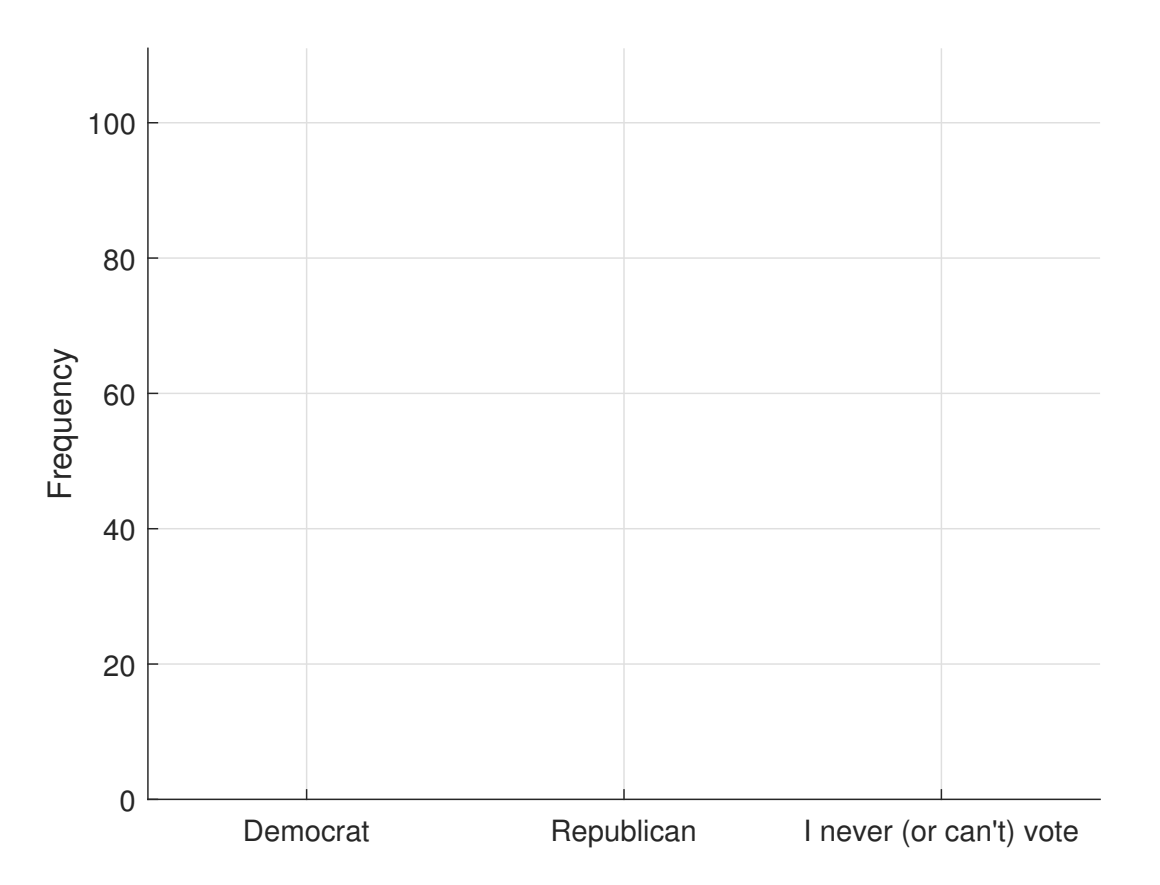

b) Calculate the expected frequencies for those who vote "Democrat", "Republican" and "I never (or can't) vote".

c) Calculate the  $\chi^2$  statistic using:

$$
\chi^2 = \sum \frac{(f_o - f_e)^2}{f_e}
$$

**d**) Use table I to find the critical value of  $\chi^2$ 

e) Make your decision and state your conclusion using APA format

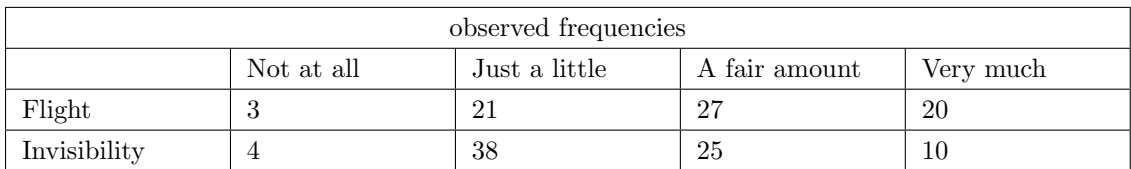

Problem 2 Of the 148 students in our class, the following table shows how much you exercise compared to your choice of superpower.

We'll use a  $\chi$ 2 test for independence with  $\alpha = 0.05$  to determine if your choice of superpower (flight vs. invisibility) varies with how much exercise you get.

a) Make a bar graph of the observed frequencies

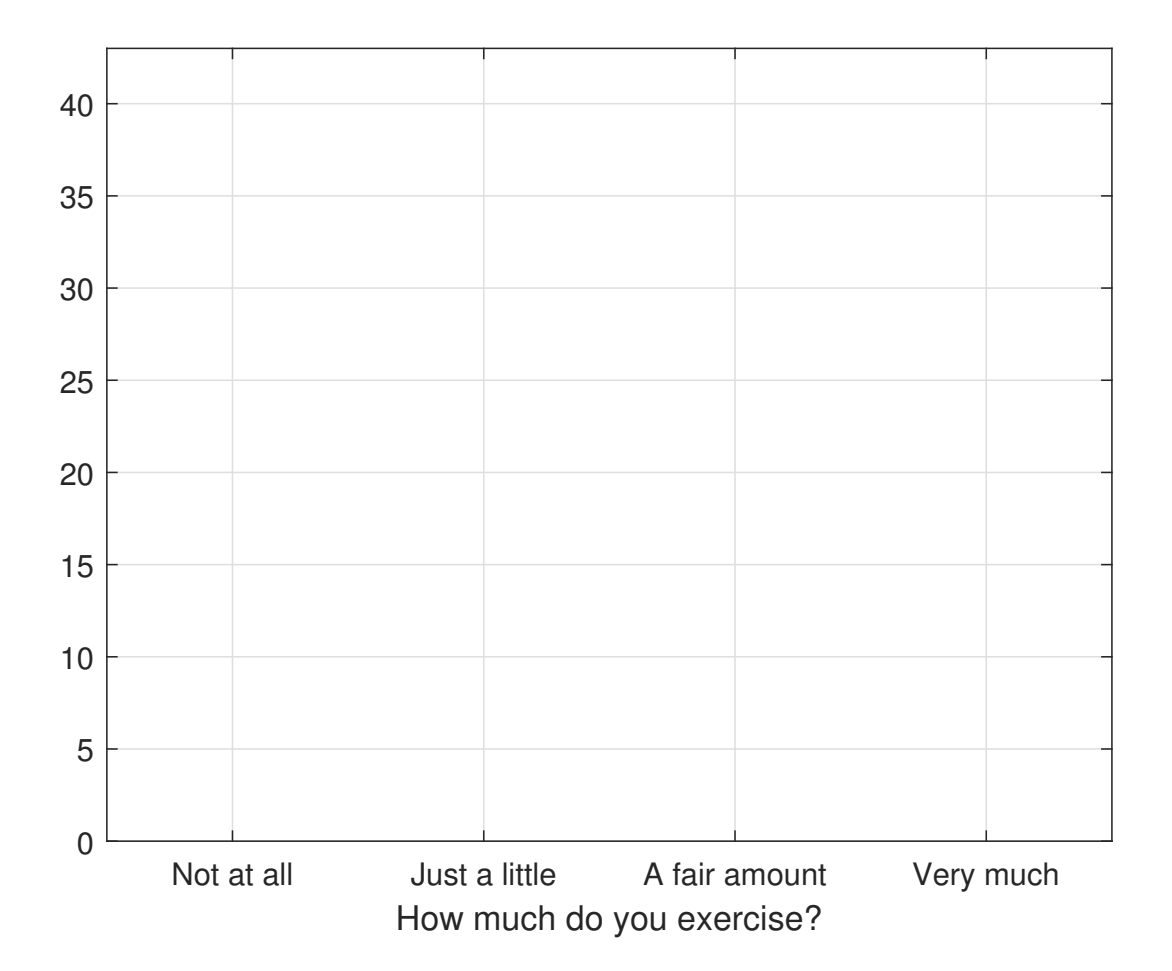

b) Calculate the rows and column sums and the expected frequencies for the null hypothesis

c) Calculate the  $\chi^2$  statistic.

**d**) Use table I to find the critical value of  $\chi^2$ 

e) Use the  $\chi^2$  calculator in the excel spreadsheet to find the p-value for this test. Make your decision and state your conclusion using APA format.

**Problem 3** Use R's 'chisq.test' function on the survey data to conduct the hypothesis test from problem 1. Voter preferences can be found in the field 'vote', and you'll need to pull out just the three categories of 'Democrat' (#1), 'Republican' (#5) and 'I never (or can't) vote' (#2).

Hint: for an example on running chi-squared tests for frequencies see [Chi2TestFrequencies.R](www.courses.washington.edu/psy315/R/Chi2TestFrequencies.R)